# **Programming**

An Interdisciplinary Approach

Robert Sedgewick · Kevin Wayne

6. Functions and Libraries

Sections 2.1 and 2.2

**http://introcs.cs.princeton.edu**

## Context: basic building blocks for programming

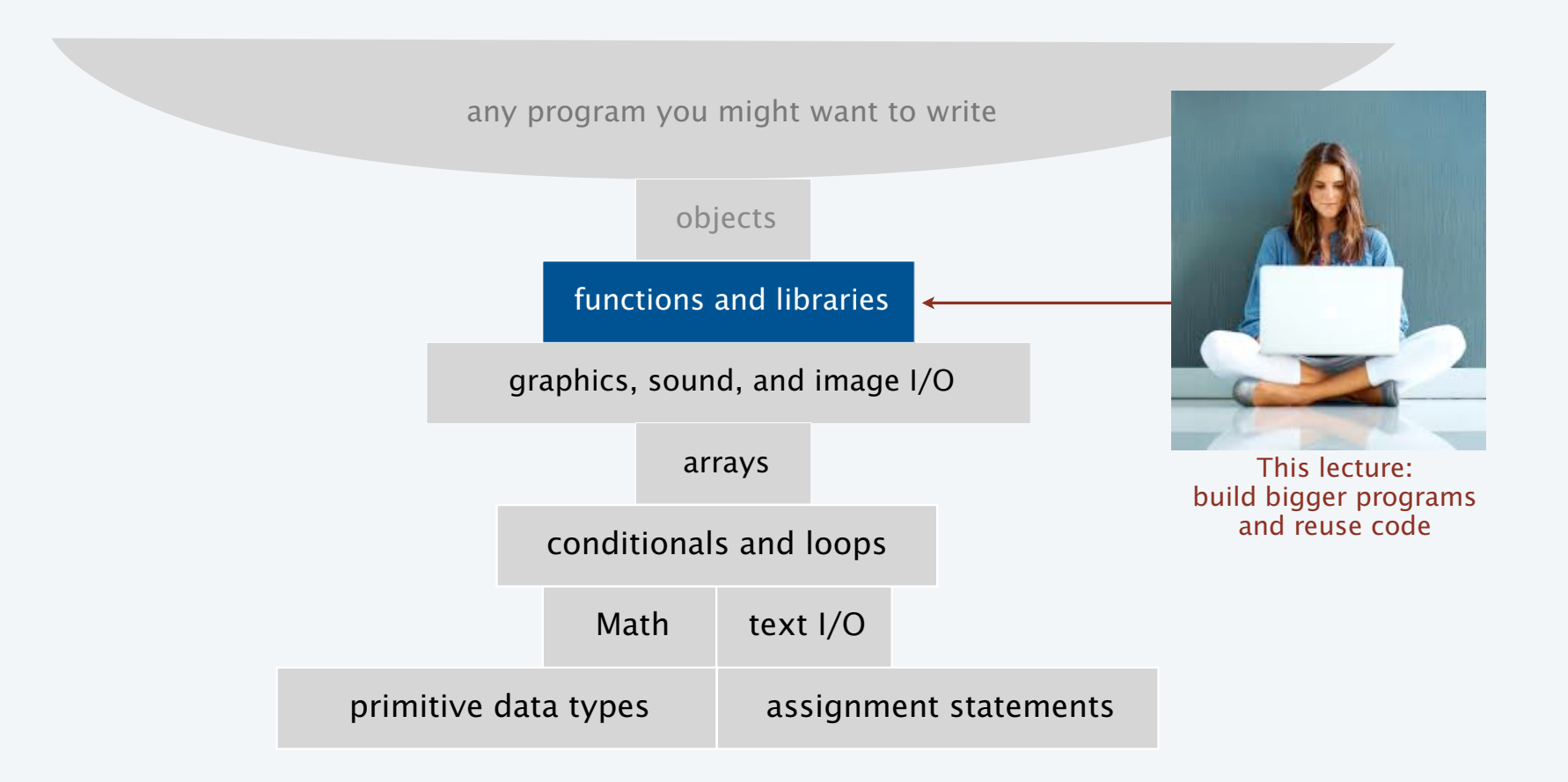

## Functions, libraries, and modules

#### Modular programming

- Organize programs as independent modules that do a job together.
- Why? Easier to reuse code and build bigger programs.

#### Facts of life

- Support of modular programming has been a holy grail for decades.
- Ideas can conflict and get highly technical in the real world.

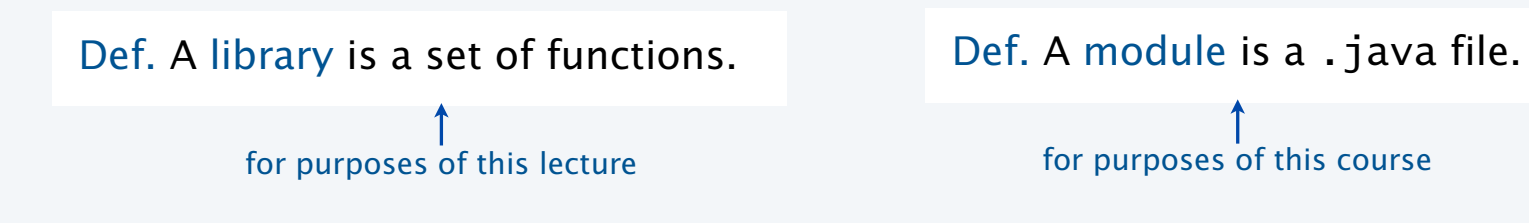

For now. Libraries and modules are the *same thing*: .java files containing sets of functions.

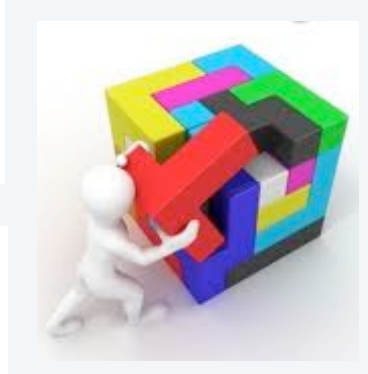

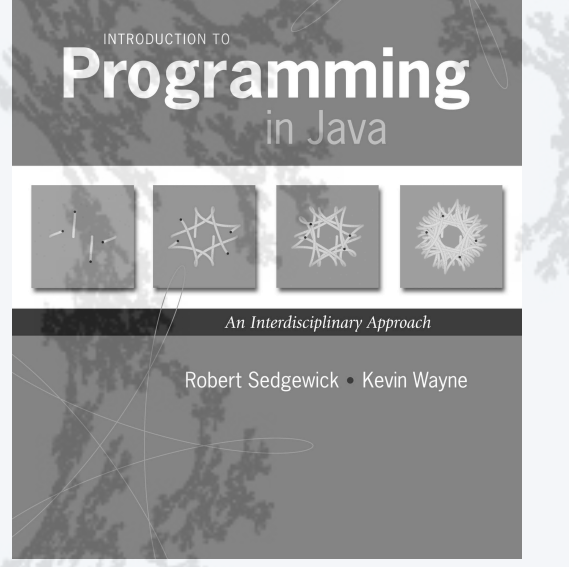

**http://introcs.cs.princeton.edu**

# 6. Functions and Libraries

## •Basic concepts

- •Case study: Digital audio
- •Application: Gaussian distribution
- •Modular programming and libraries

## Functions (static methods)

#### Java function ("aka *static method*")

- Takes zero or more input arguments.
- Returns zero or one output value.
- May cause side effects (e.g., output to standard draw).

#### Applications

- Scientists use mathematical functions to calculate formulas.
- Programmers use functions to build modular programs.
- *You* use functions for both.

#### Examples seen so far

- Built-in functions: Math.random(), Math.abs(), Integer.parseInt().
- Our I/O libraries: StdIn.readInt(), StdDraw.line(), StdAudio.play().
- User-defined functions: main().

Java functions are *more general* than mathematical functions

## Anatomy of a Java static method

#### To implement a function (static method) • Create a *name*. • Declare type and name of *argument*(*s*). • Specify type for *return value*. • Implement *body* of method. • Finish with *return* statement.  $\rightarrow$  public static double sqrt (double c, double eps) { if (c < 0) return Double.NaN; double  $t = c$ ; while  $(Math.abs(t - c/t) > eps * t)$  $t = (c/t + t) / 2.0;$  return t; } body of sqrt() method name return statement return type the method's *signature* argument declarations

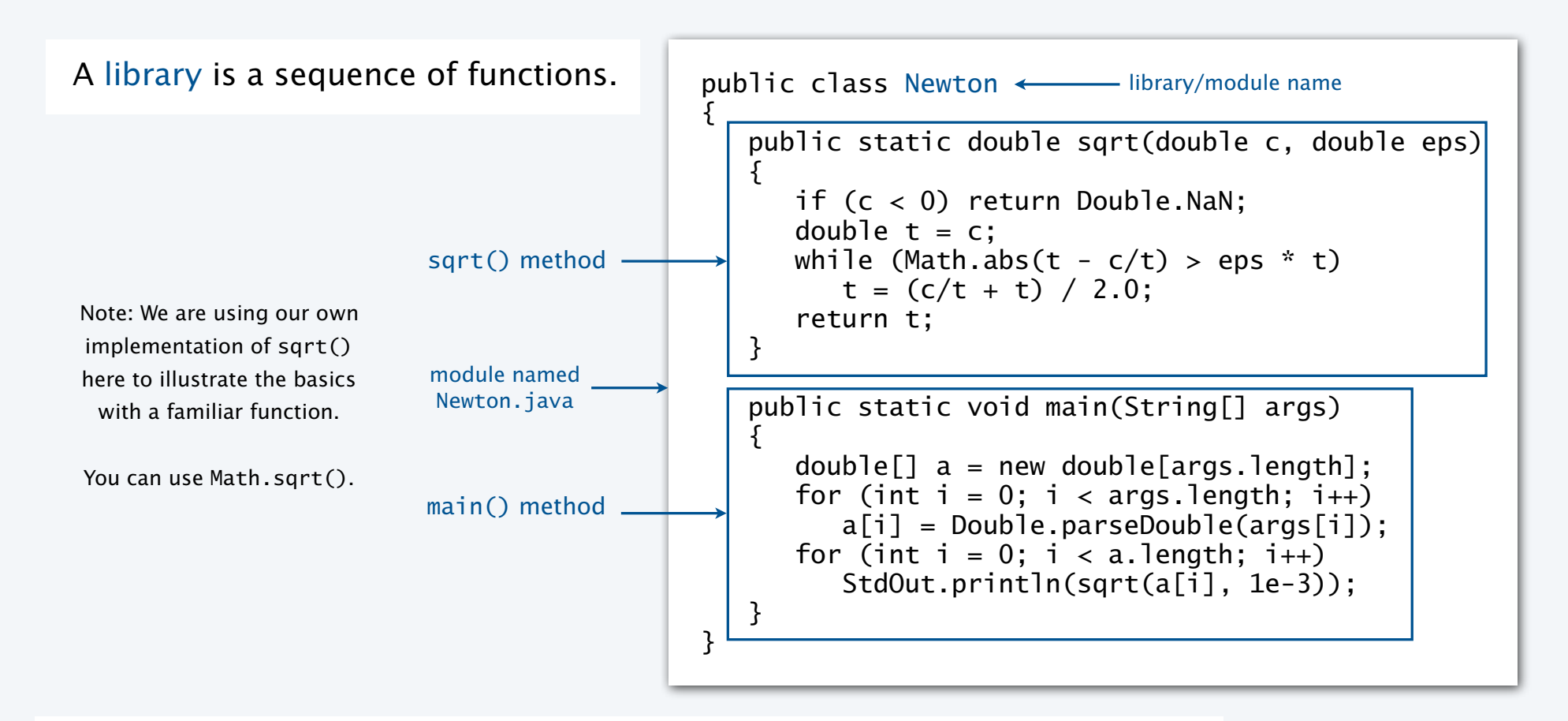

Key point. Functions provide a *new way* to control the flow of execution.

## Scope

Def. The scope of a variable is the code that can refer to it by name.

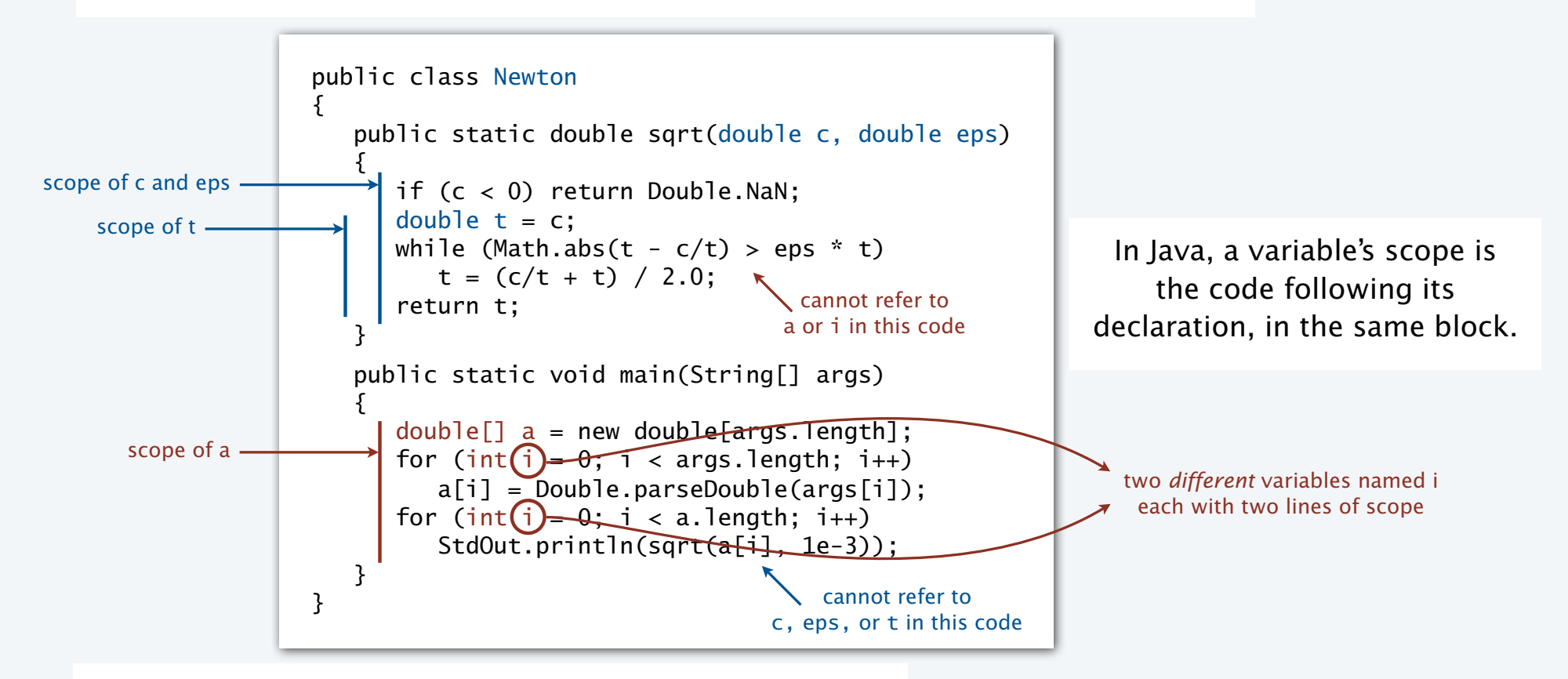

Best practice. Declare variables so as to *limit* their scope.

## Flow of control

```
public class Newton
\mathcal{L} public static double sqrt(double c, double eps) 
\{if (c < 0) return Double. NaN;
      double' t = c:
      while (Math.abs(t - c/t) > eps * t)t = (c/t + t) / 2.0;return<sup>'</sup>t;
 }
    public static void main(String[] args) 
   \{double[] a = new double[args.length];
      for (int i = 0; i < arg. length; i++)a[i] = Double.parseDouble(args[i]);for (int i = 0; i < a. length; i++)\{double x = (sqrt(a[i], 1e-3));
        \rightarrowStdOut.println(x);
       }
 }
}
```
#### Summary of flow control for a call

- Control transfers to the function code.
- Argument variables are declared and initialized with the given values.
- Function code is executed.
- Control transfers back to the calling code (with return value assigned in place of the function name in the calling code)..

"pass by value" (other methods used in other systems)

Note. OS calls main() on java command

## Function call flow of control trace

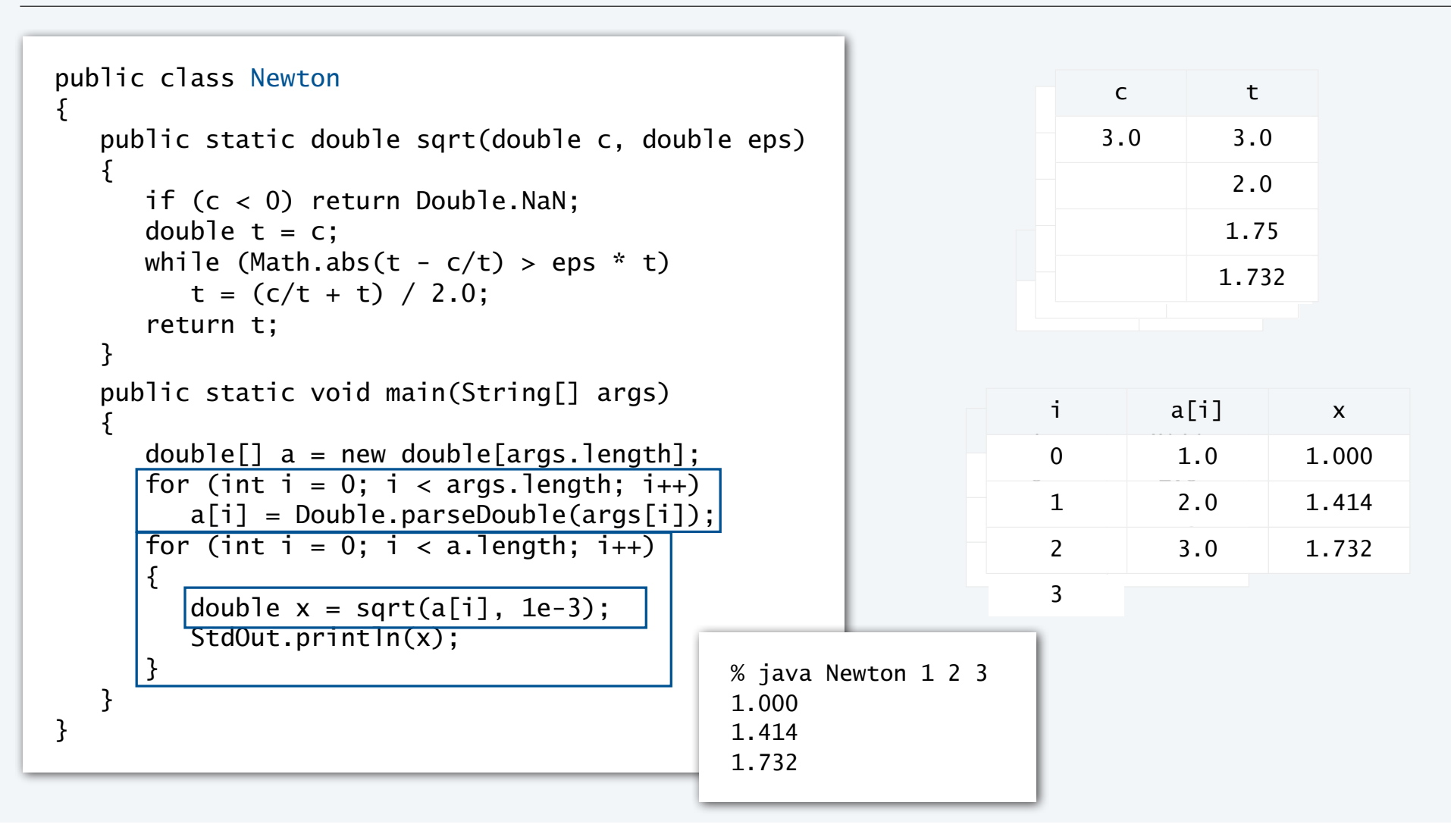

## TEQ 1a on functions

```
public class TEQ6_1a
{
    public static int cube(int i)
   \{int j = i * i * i; return j;
    }
    public static void main(String[] args)
    {
      int N = Integer.parseInt(args[0]);for (int i = 1; i \le N; i++)StdOut.println(i + " " + cube(i));
    }
}
```
## TEQ 1b on functions

```
public class TEQ6_1b
{
    public static int cube(int i)
   \mathcal{L}int i = i * i * i; return i;
    }
    public static void main(String[] args)
    {
       int N = Integer.parseInt(args[0]);
      for (int i = 1; i \le N; i++)StdOut.println(i + " " + cube(i)); }
}
```
## TEQ 1c on functions

```
public class TEQ6_1c
{
    public static int cube(int i)
\{i = i * i * i; }
    public static void main(String[] args)
   \{ int N = Integer.parseInt(args[0]);
      for (int i = 1; i \le N; i++)StdOut.println(i + " " + cube(i));
    }
}
```
## TEQ 1d on functions

```
public class TEQ6_1d
{
    public static int cube(int i)
\{i = i * i * i; return i;
    }
    public static void main(String[] args)
    {
       int N = Integer.parseInt(args[0]);
      for (int i = 1; i \le N; i++)StdOut.println(i + " " + cube(i));
    }
}
```
## TEQ 1e on functions

```
public class TEQ6_1e
{
    public static int cube(int i)
   \{ return i * i * i;
    }
    public static void main(String[] args)
   \{ int N = Integer.parseInt(args[0]);
      for (int i = 1; i \le N; i++)StdOut.println(i + " " + cube(i));
    }
}
```
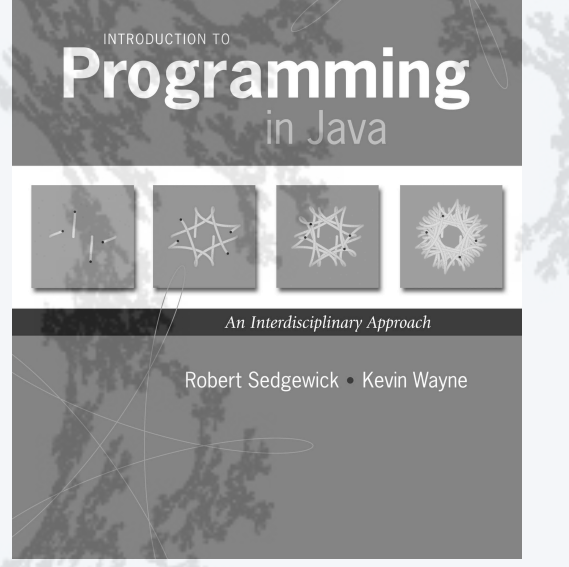

**http://introcs.cs.princeton.edu**

# 6. Functions and Libraries

## •Basic concepts

- •Case study: Digital audio
- •Application: Gaussian distribution
- •Modular programming and libraries

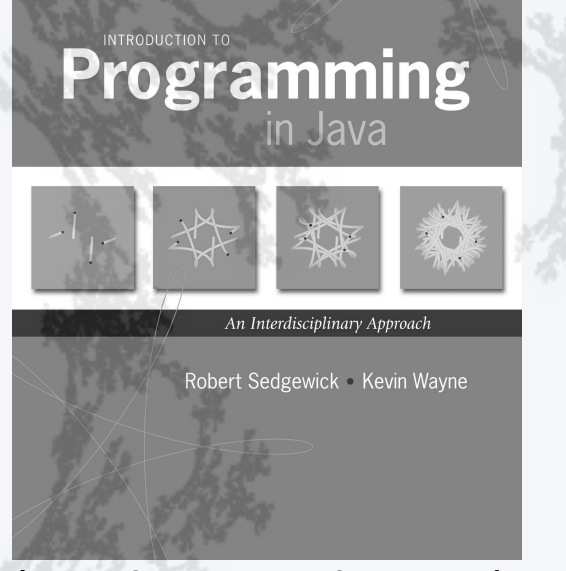

**http://introcs.cs.princeton.edu**

# 6. Functions and Libraries

- •Basic concepts
- •Case study: Digital audio
- •Application: Gaussian distribution
- •Modular programming

## Crash course in sound

Sound is the perception of the vibration of molecules in our eardrums.

A musical tone is a steady periodic sound.

A pure tone is a sinusoidal waveform.

Western musical scale

- Concert A is 440 Hz.
- 12 notes, logarithmic scale.

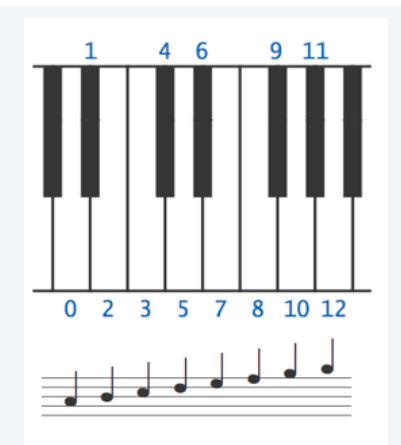

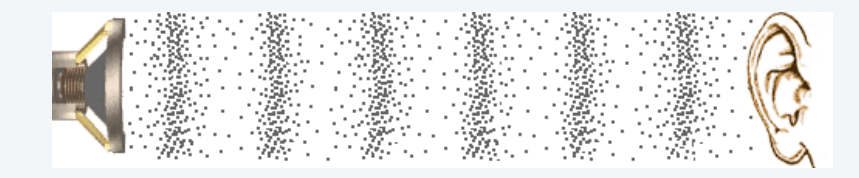

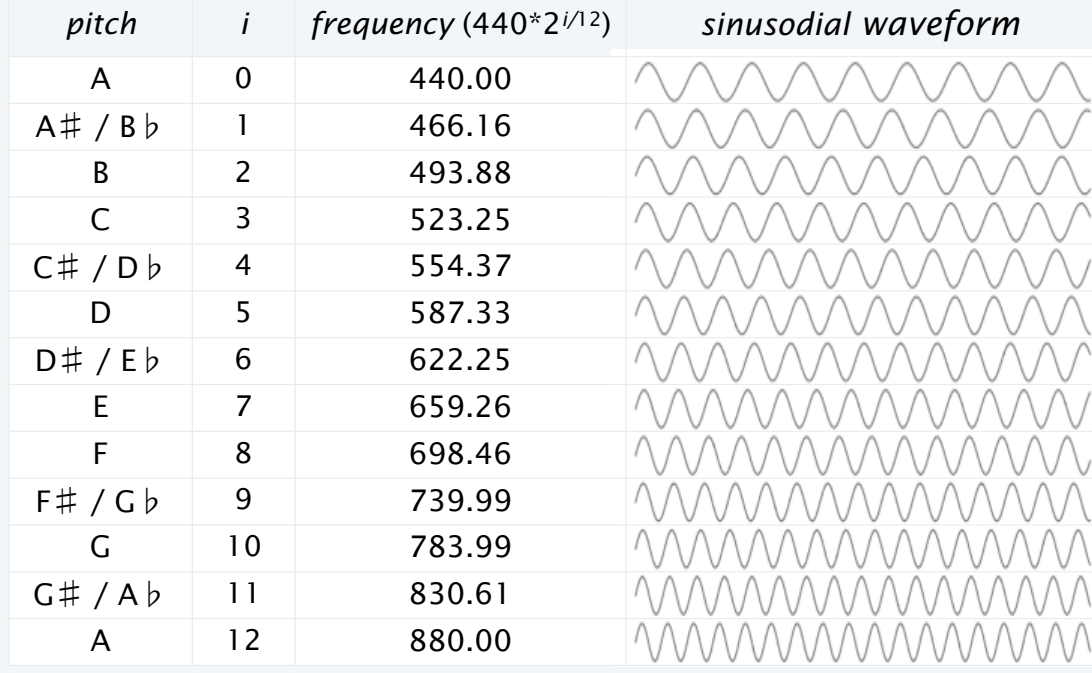

## Digital audio

To represent a wave, *sample* at regular intervals and save the values in an array.  $\longleftarrow$  plotting a function same as when (previous lecture)

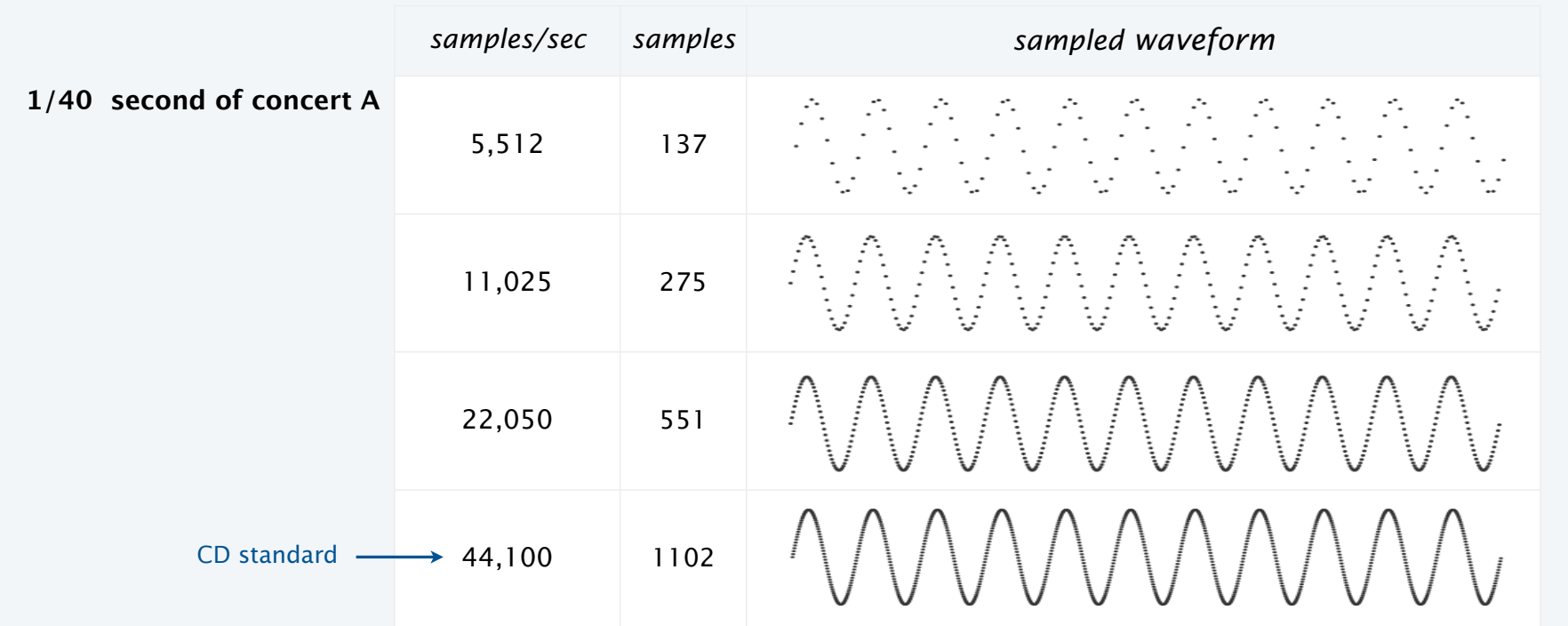

Bottom line. You can *write programs* to manipulate sound (arrays of double values).

## StdAudio library

#### Developed for this course, also broadly useful

- Play a sound wave (array of double values) on your computer's audio output.
- Convert to and from standard .wav file format.

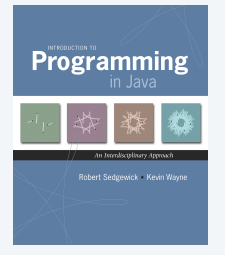

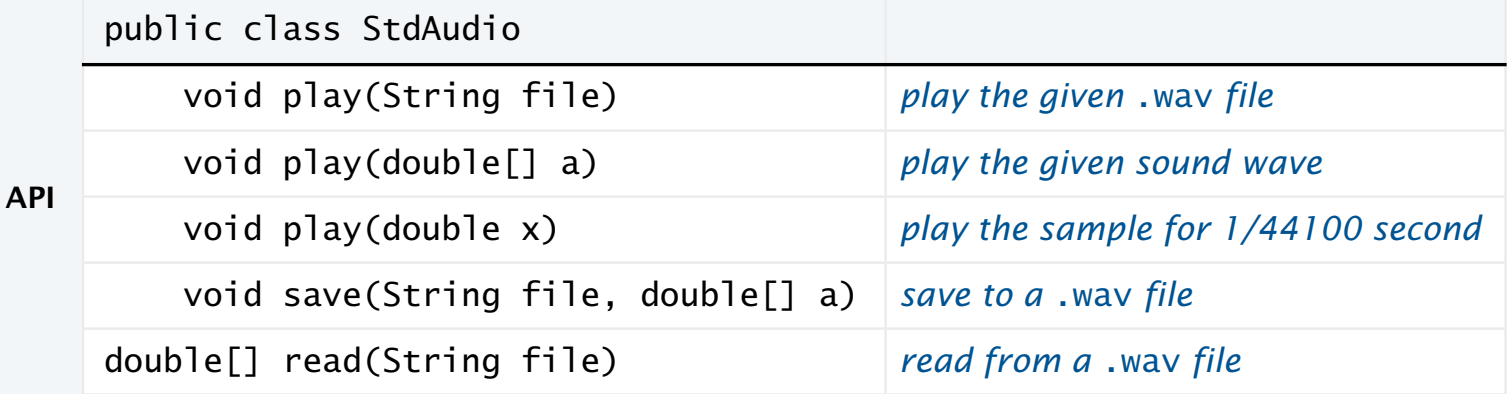

Enables you to *hear the results* of your programs that manipulate sound.

## "Hello, World" for StdAudio

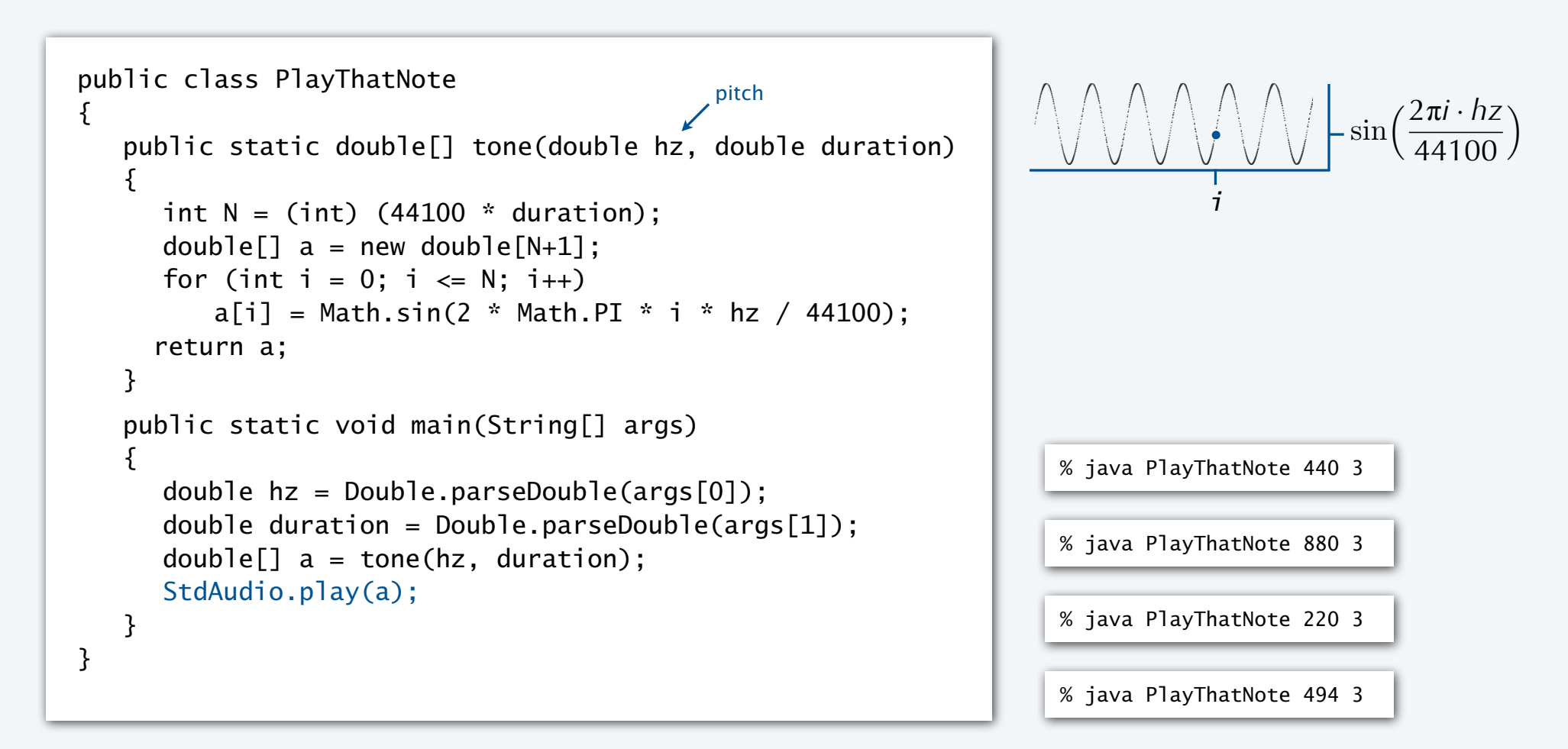

## Play that tune

Read a list of tones and durations from standard input to play a tune.

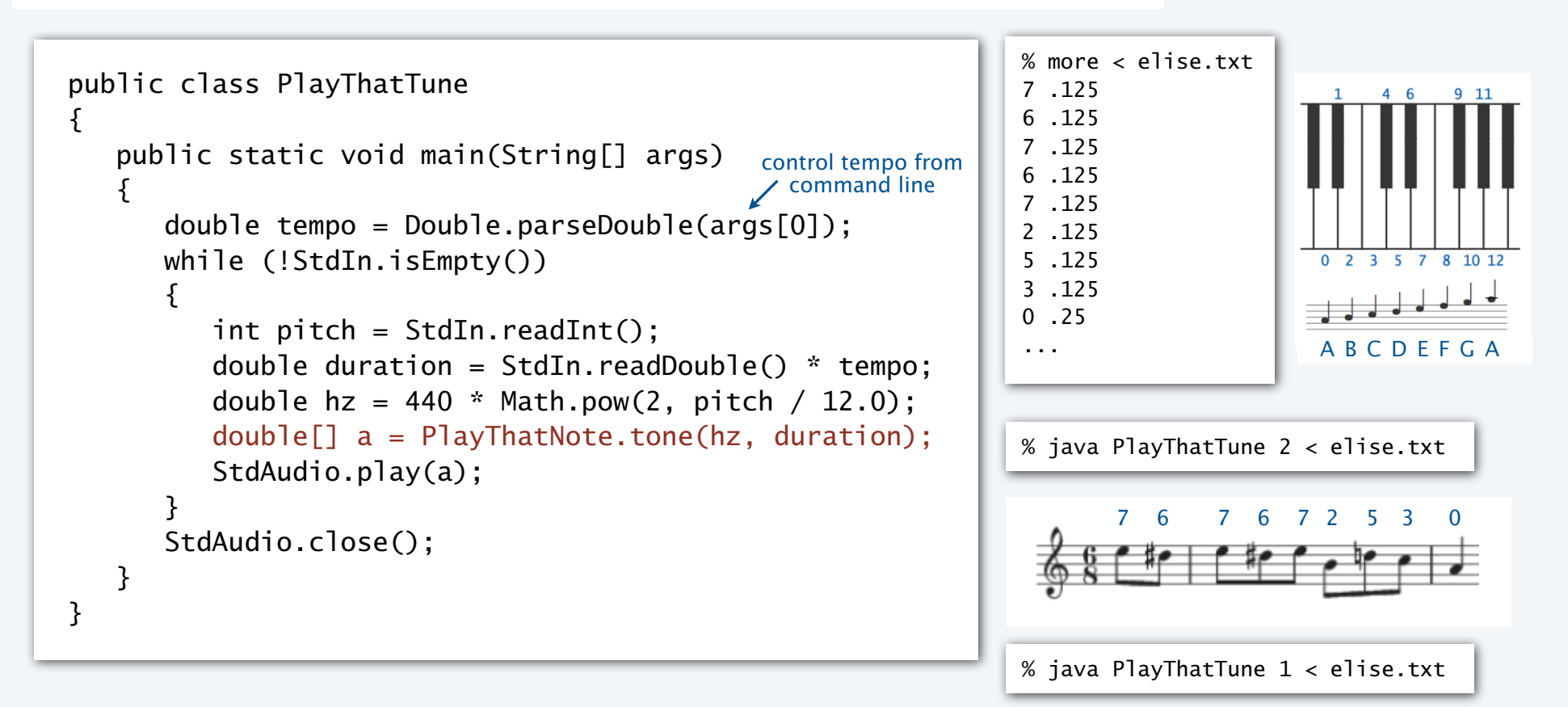

## TEQ 2 on functions

Q. What sound does the following program produce?

```
public class TEQ6_2
{
     public static void main(String[] args)
    \{int N = (int) (44100 * 11);double[] a = new double[N+1];
        for (int i = 0; i <= N; i++)
            a[i] = Math.random(); StdAudio.play(a);
     }
}
```
## Play that chord

Produce chords by *adding* waveforms (normalized).

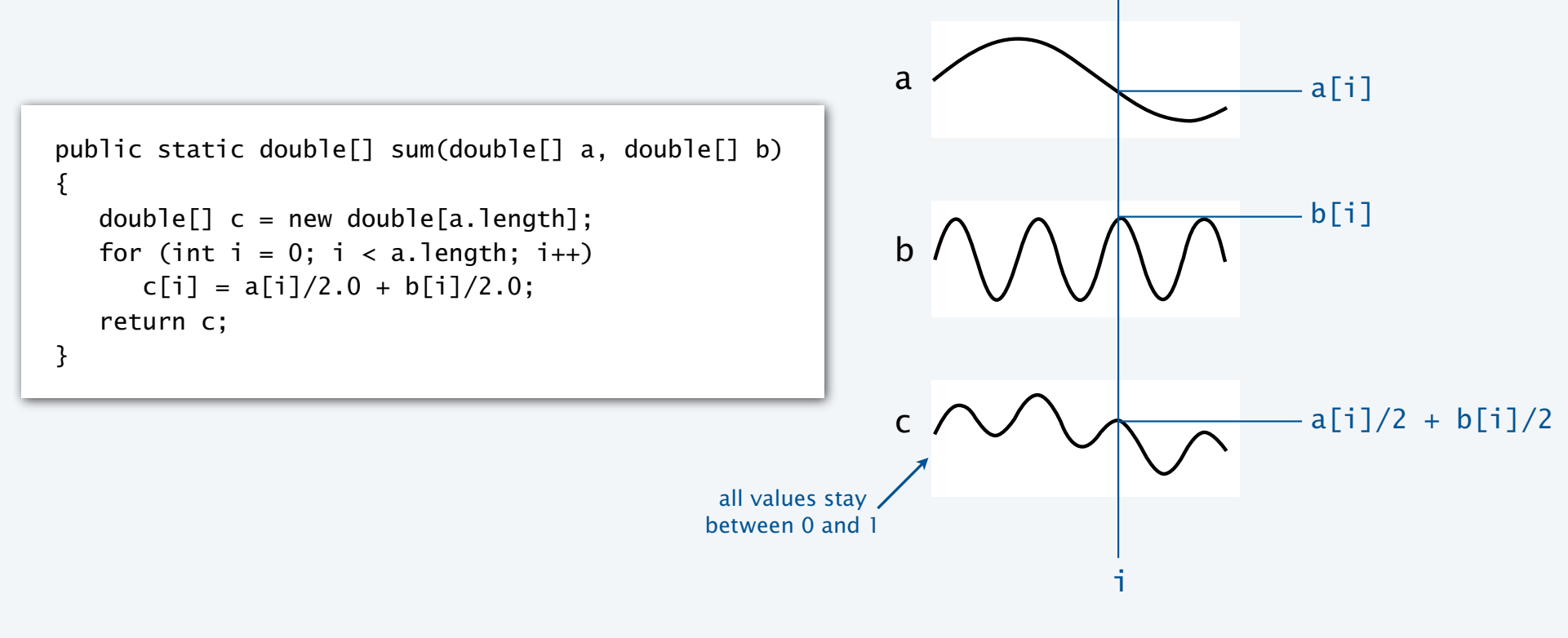

## Play that chord implementation

```
public class PlayThatChord
{
     public static double[] sum(double[] a, double[] b)
                                                                                          469 11
     { // See previous slide. }
     public static double[] chord(int pitch1, int pitch2, double d) 
    \{double hz1 = 440.0 * Math.pow(2, pitch1 / 12.0);0 2 3 5 7 8 10 12
        double hz2 = 440.0 * Math.pow(2, pitch2 / 12.0);return sum(PlayThatNote.tone(hz1, d), PlayThatNote.tone(hz2, d));
     }
                                                                                      ABCDEFGA public static void main(String[] args)
     {
                                                                            % java PlayThatChord 0 3 5
        int pitch1 = Integer.parseInt(args[0]);
        int pitch2 = Integer.parseInt(arg[1]);
        double duration = Double.parseDouble(args[2]);
        double[] a = chord(pitch1, pitch2, duration);
         StdAudio.play(a);
                                                                            % java PlayThatChord 0 12 5
     }
}
```
## Play that tune (deluxe version)

#### Add harmonics to PlayThatTune to produce a more realistic sound.

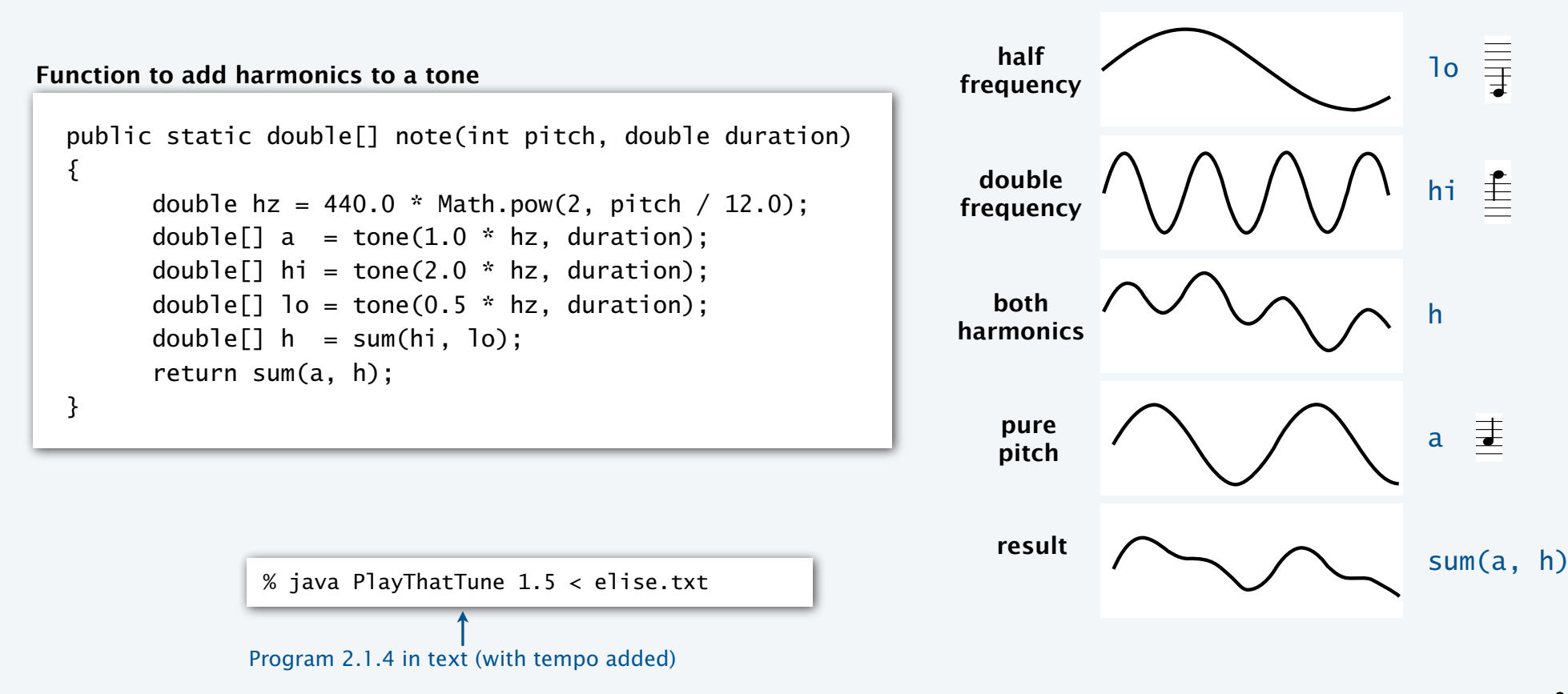

**frequency**

26

## Digital audio (summary)

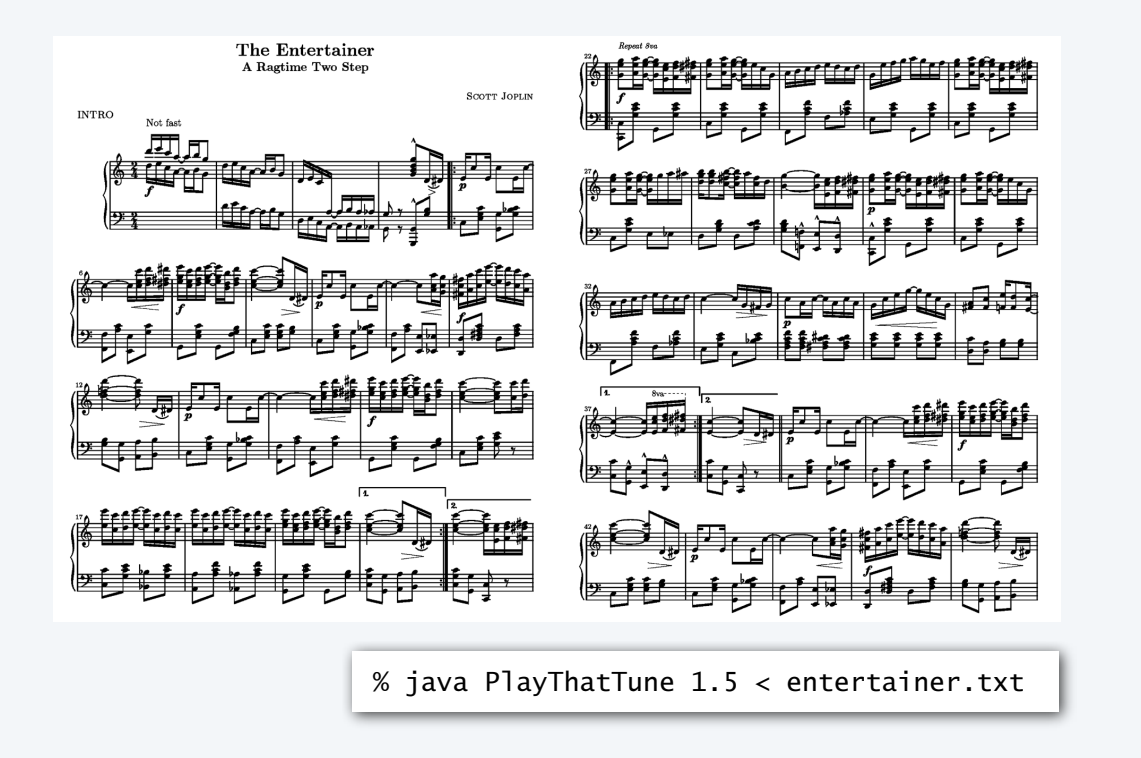

Bottom line. *You* can write programs to manipulate sound. This lecture: Case study of the utility of functions. Upcoming assignment: Fun with musical tones.

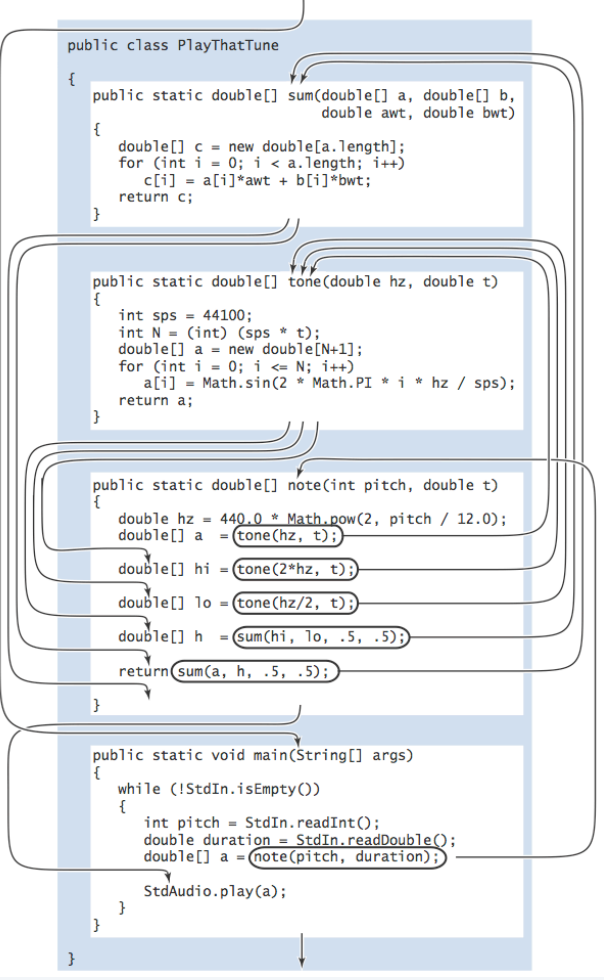

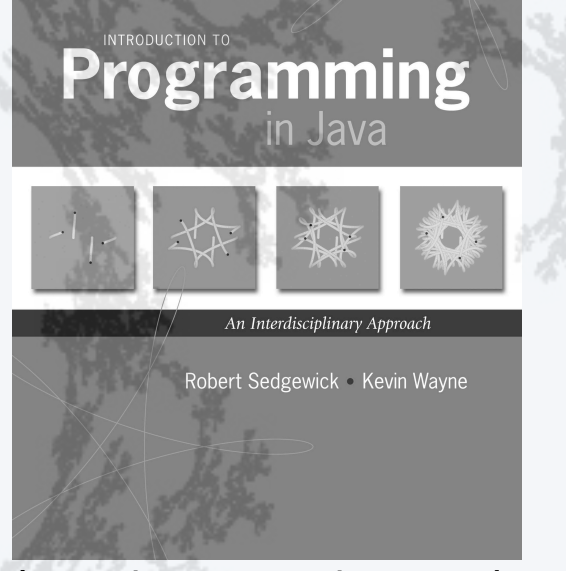

**http://introcs.cs.princeton.edu**

# 6. Functions and Libraries

- •Basic concepts
- •Case study: Digital audio
- •Application: Gaussian distribution
- •Modular programming

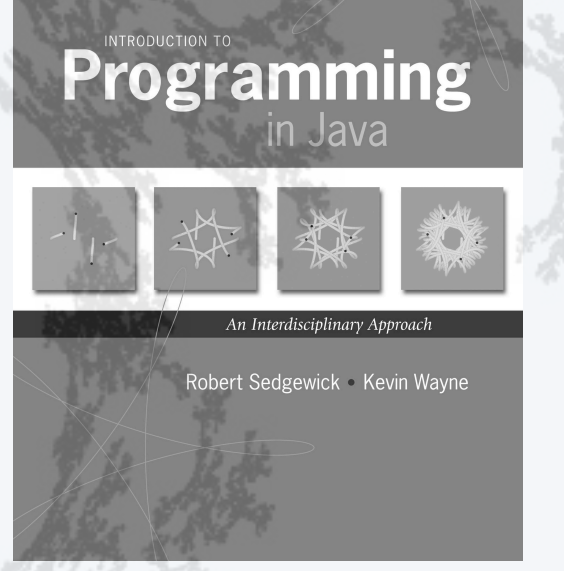

**http://introcs.cs.princeton.edu**

# 6. Functions and Libraries

- •Basic concepts
- •Case study: Digital audio
- •Application: Gaussian distribution
- •Modular programming

## Gaussian distribution

#### Gaussian distribution.

- A mathematical model used successfully for centuries.
- "Bell curve" fits experimental observations in many contexts.

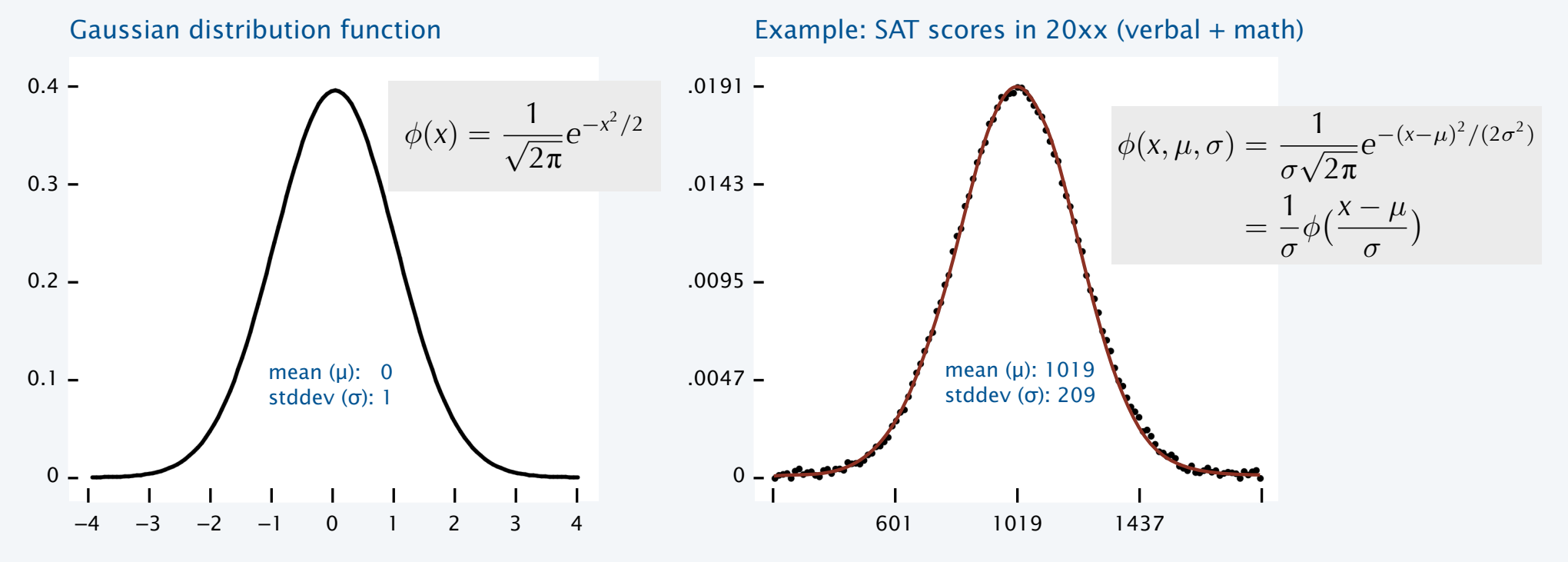

## Gaussian distribution in the wild

Polystyrene particles in glycerol

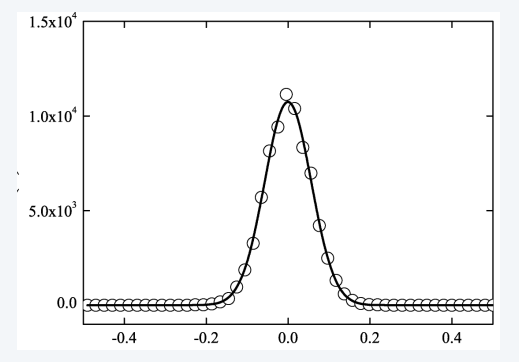

#### **Calibration of optical tweezers**

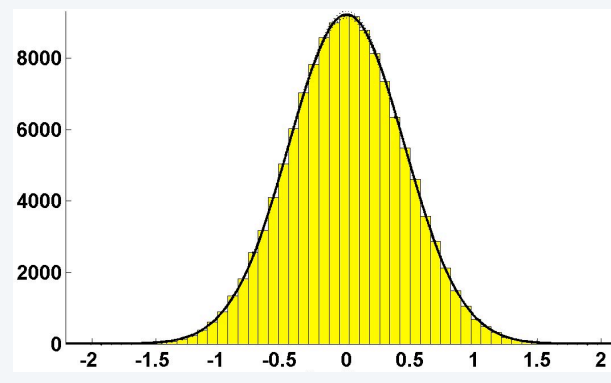

#### German money

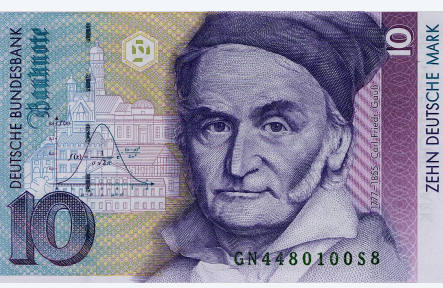

Predicted US oil production

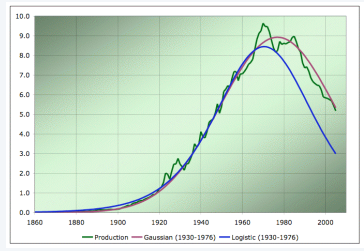

#### Laser beam propogation

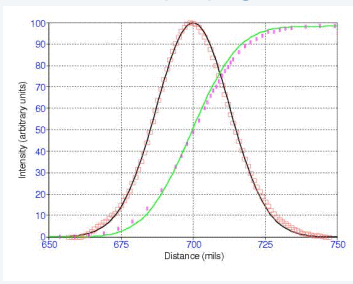

#### Cytochrome oxidase patches in macaque primary visual cortex Population mean tuning curves  $15r$  $-$  Patch,  $n = 177$  $\bullet$  Interpatch,  $n = 419$ 10 Spikes per second  $25.8^\circ$  $23.5^\circ$  $-80$  $-60$  $-40$  $-20$  $\mathbf 0$  $20$ 40 60 80

#### Polarized W bosons from top-quark decay

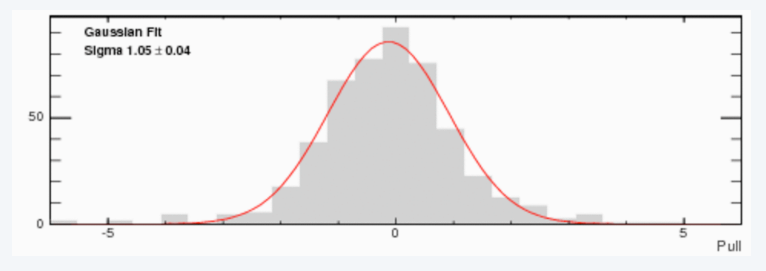

Difference from peak orientation (degrees)

31

## Defining a library of functions

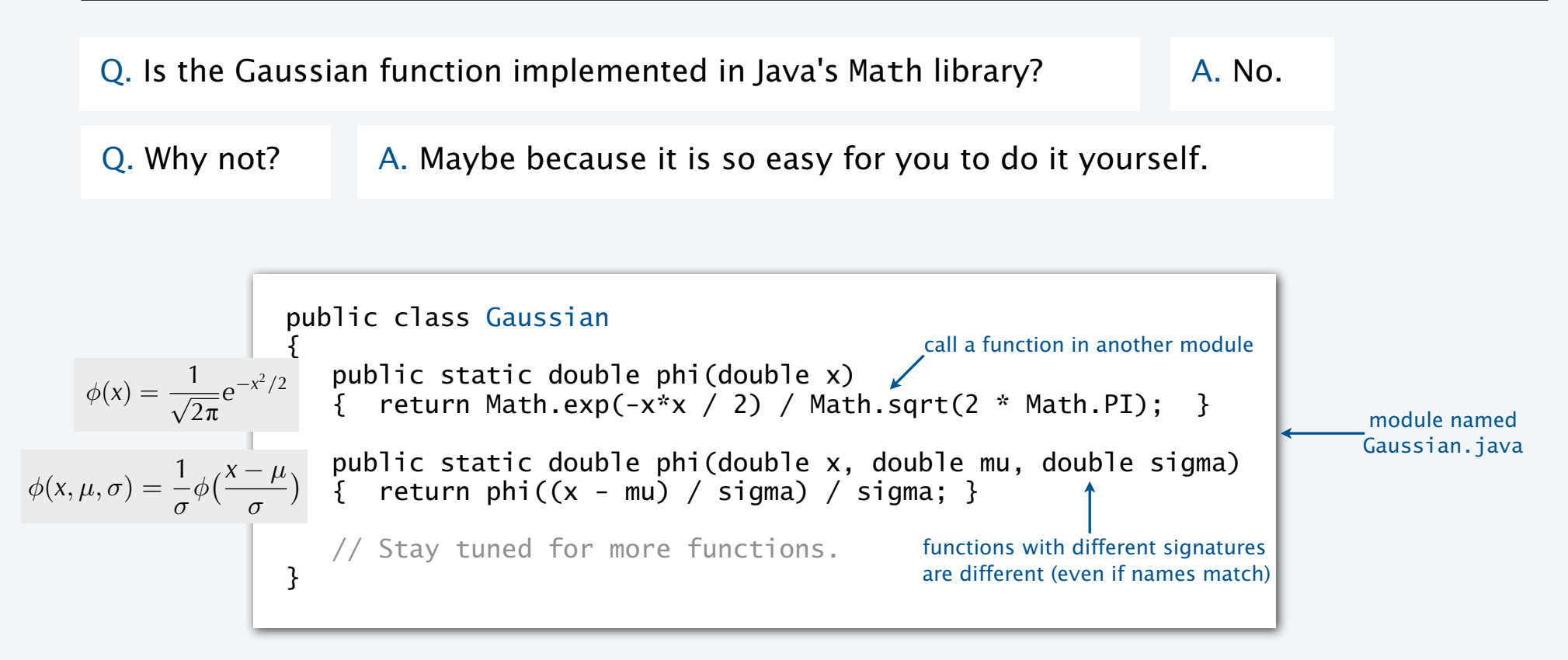

Functions and libraries provide an easy way for any user to *extend* the Java system.

## Gaussian cumulative distribution function

- Q. What percentage of the total is less than or equal to *z*?
- Q. (equivalent). What is the area under the curve to the left of *z*?
- A. Gaussian *cumulative distribution function*.

$$
\Phi(x,\mu,\sigma)=\Phi\big(\frac{x-\mu}{\sigma}\big)
$$

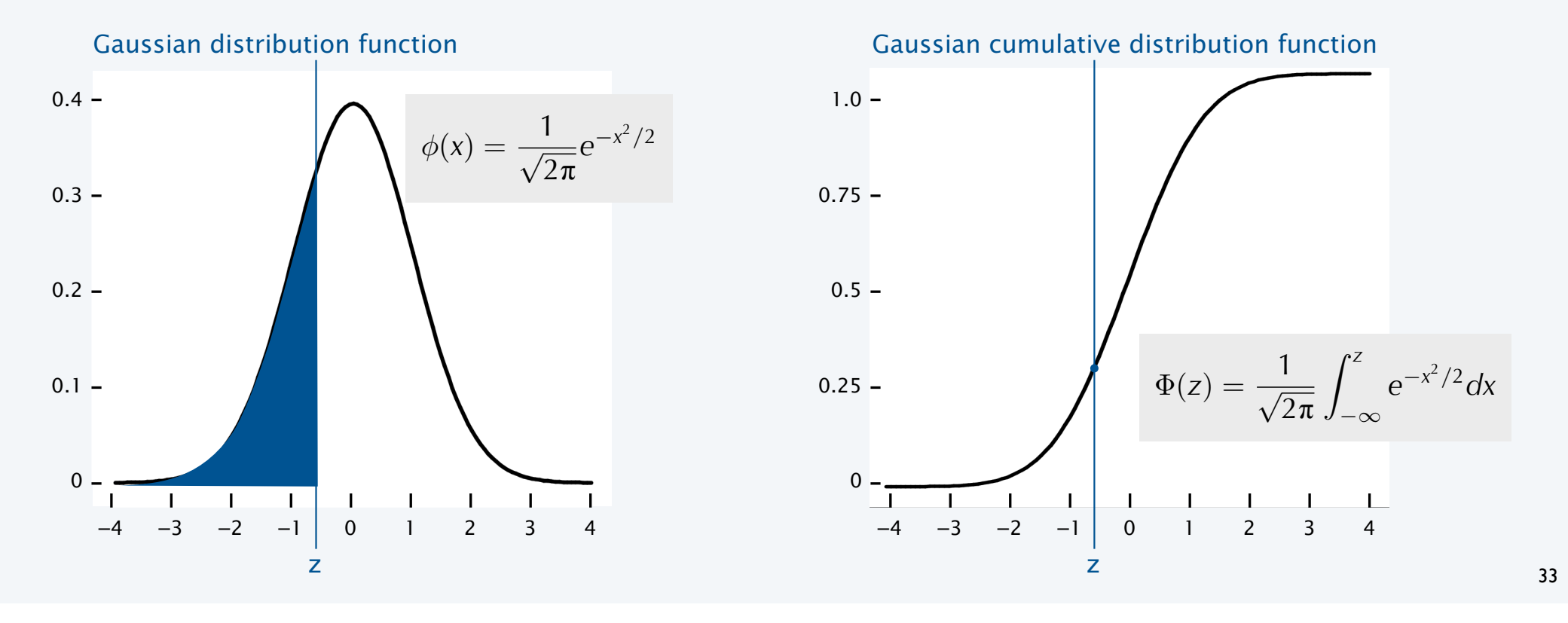

## Typical application: SAT scores

Q. In 20xx NCAA required at least 820 for Division I athletes. What fraction of test takers did not qualify??

A. About 17%, since Φ(820, 1019, 209) = 0.17050966869132111...

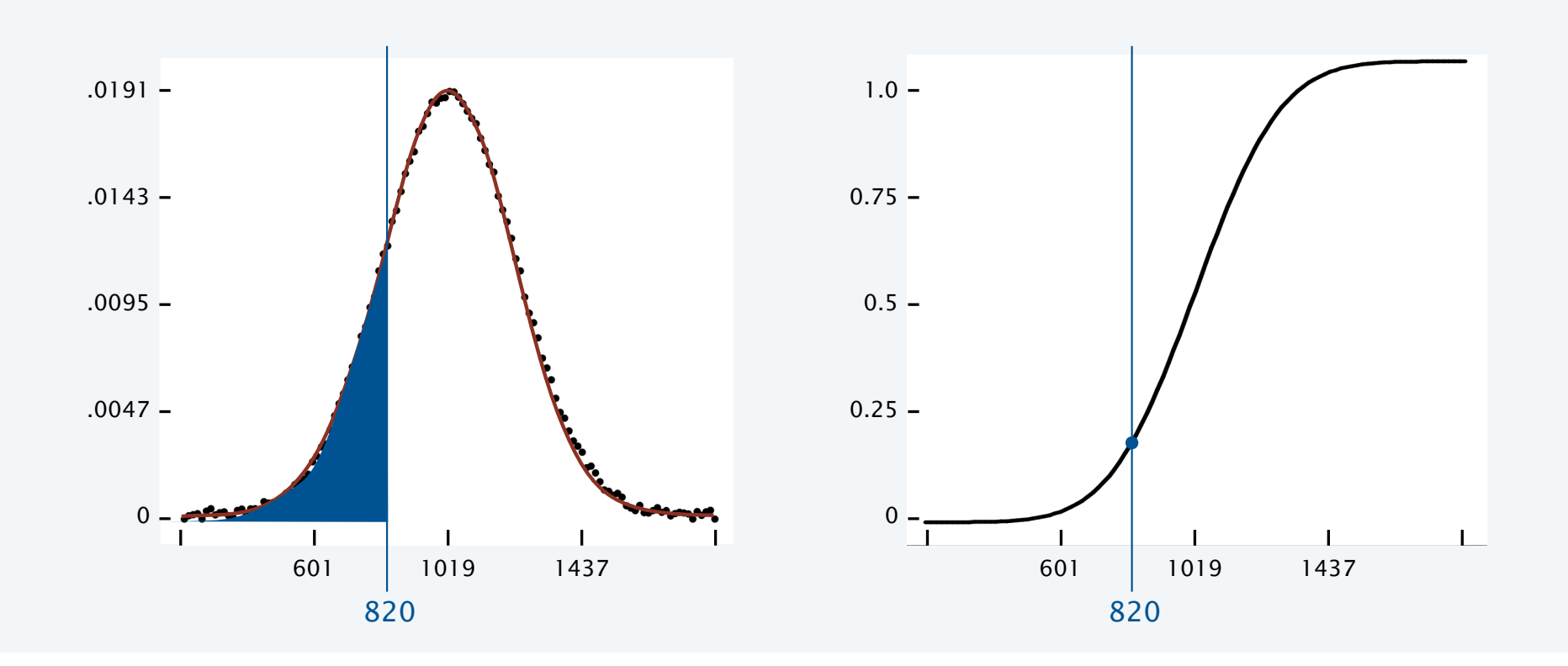

Q. No closed form for Gaussian CDF. How to implement?

A. Use Taylor series. 
$$
\Phi(z) \equiv \int_{-\infty}^{z} \phi(x) dx = \frac{1}{2} + \phi(z) \left( z + \frac{z^3}{3} + \frac{z^5}{3 \cdot 5} + \frac{z^7}{3 \cdot 5 \cdot 7} + \ldots \right)
$$

```
public static double Phi(double z)
\{if (z < -8.0) return 0.0;
   if (z > 8.0) return 1.0;
   double sum = 0.0, term = z;
   for (int i = 3; sum + term != sum; i == 2)
   \{sum = sum + term;term = term * z * z / i; }
return 0.5 + \text{sum}^* \phi\text{hi}(z); \longleftarrow accurate to 15 places
}
public static double Phi(double z, double mu, double sigma)
{ return Phi((z - mu) / sigma); }
```
Bottom line. 1,000 years of mathematical formulas at your fingertips.

## Summary: a library for Gaussian distribution functions

#### Best practice

- Test all code at least once in main().
- Also have it do something useful.

Q. What fraction of SAT test takers did not qualify for NCAA participation in 20xx?

> % java Gaussian 820 1019 209 0.17050966869132111

#### Fun fact

We use Phi() to evaluate randomness in submitted programs.

#### Bottom line

YOU can build a layer of abstraction to use in any future program.

```
public class Gaussian
{
```
}

```
 public static double phi(double x)
  \{ return Math.exp(-x*x / 2) / Math.sqrt(2 * Math.PI); \} public static double phi(double x, double mu, double sigma)
  { return phi((x - mu) / sigma) / sigma;}
   public static double Phi(double z)
\{if (z < -8.0) return 0.0;
     if (z > 8.0) return 1.0:
      double sum = 0.0, term = z;
     for (int i = 3; sum + term != sum; i == 2)
\overline{\mathcal{L}}sum = sum + term;term = term * z * z / i;
 }
      return 0.5 + \text{sum} * \text{phi}(z);
   }
   public static double Phi(double z, double mu, double sigma)
  \{ return Phi((z - mu) / sigma); public static void main(String[] args)
\{int z = Integer.parseInt(args[0]);
      int mu = Integer.parseInt(args[1]);
       int sigma = Integer.parseInt(args[2]);
     StdOut.println(Phi(z, mu, sigma));
   }
```
## Using a library

#### To use these methods in another program

Learn to use your OS "classpath" mechanism if you find yourself with too many copies.

- Put a copy of Gaussian.java in your working directory.
- Call Gaussian.phi() or Gaussian.Phi() from any other module in that directory.

 $\mathcal{L}$ 

}

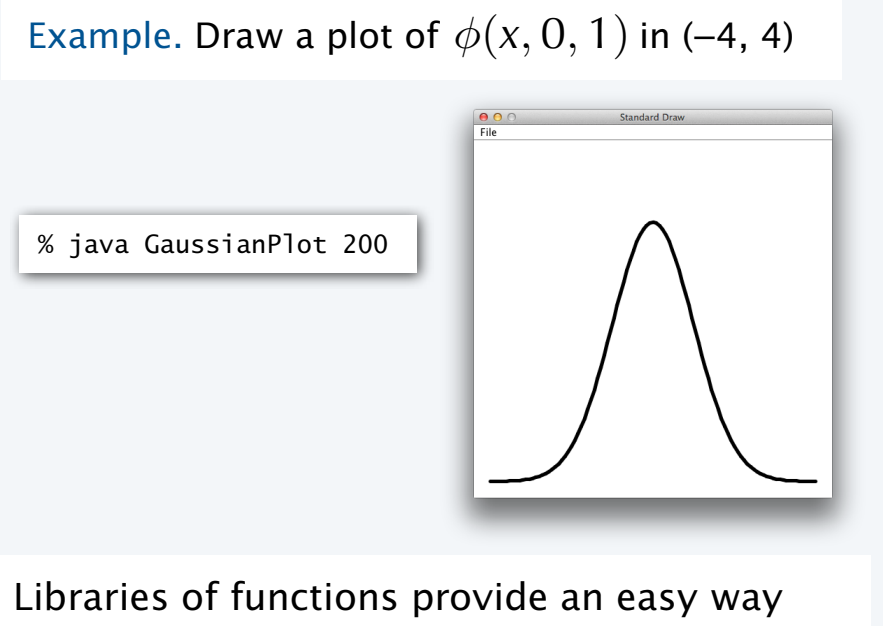

for *any* user (you) to extend the Java system.

```
public class GaussianPlot
     public static void main(String[] args)
    \{ int N = Integer.parseInt(args[0]);
         StdDraw.setXscale(-4.0, +4.0);
         StdDraw.setYscale(0, .5);
         StdDraw.setPenRadius(0.01);
        double[] x = new double[N+1];
        double[] y = new double[N+1];
        for (int i = 0; i <= N; i++)
         {
           x[i] = -4.0 + 8.0^{\circ} i / N;
           y[i] = Gaussian.phi(x[i], 0, 1); }
        for (int i = 0; i < N; i++) StdDraw.line(x[i], y[i], x[i+1], y[i+1]);
     }
```
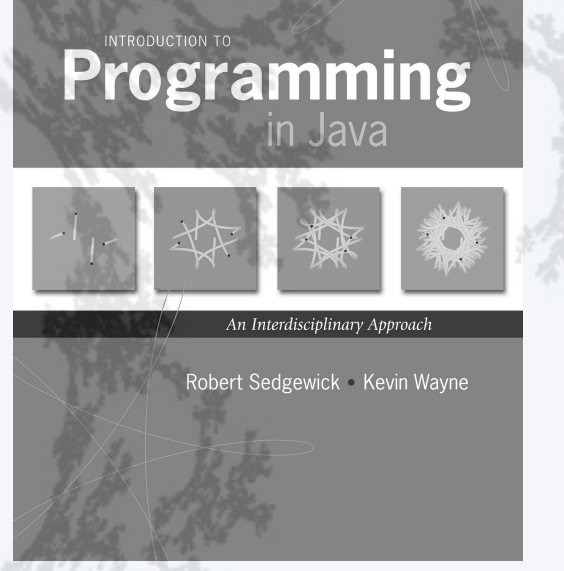

**http://introcs.cs.princeton.edu**

# 6. Functions and Libraries

- •Basic concepts
- •Case study: Digital audio
- •Application: Gaussian distribution
- •Modular programming

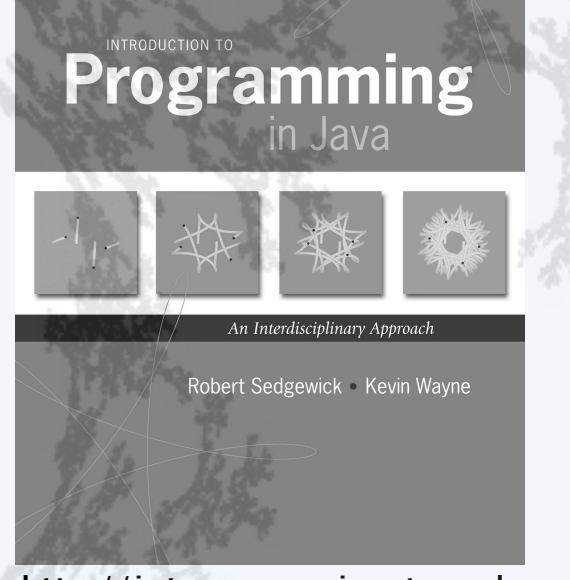

**http://introcs.cs.princeton.edu**

# 6. Functions and Libraries

- •Basic concepts
- •Case study: Digital audio
- •Application: Gaussian distribution
- •Modular programming

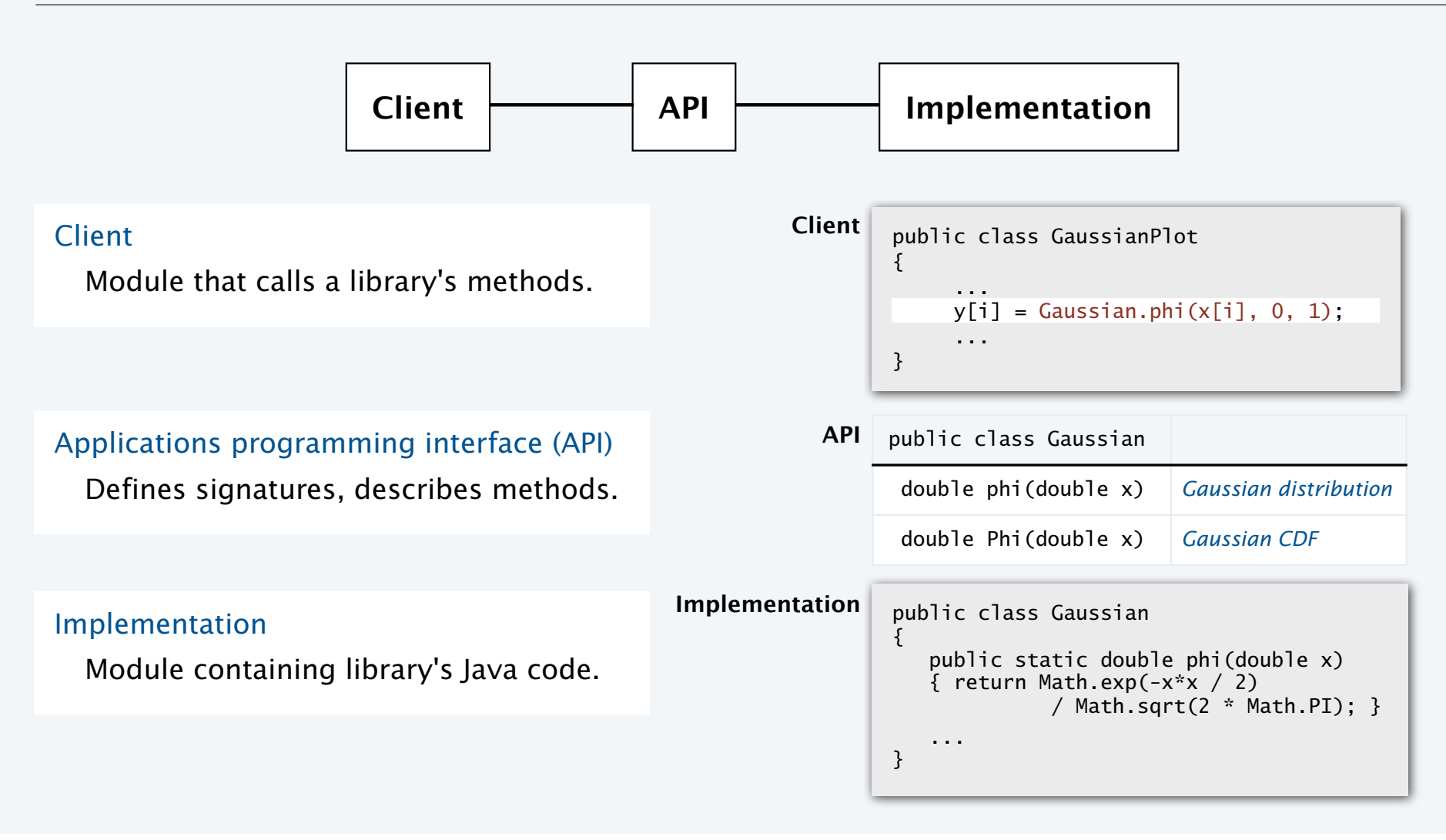

## StdRandom library

## Developed for this course, but broadly useful

- Implement methods for generating random numbers of various types.
- Available for download at booksite (and included in introcs software).

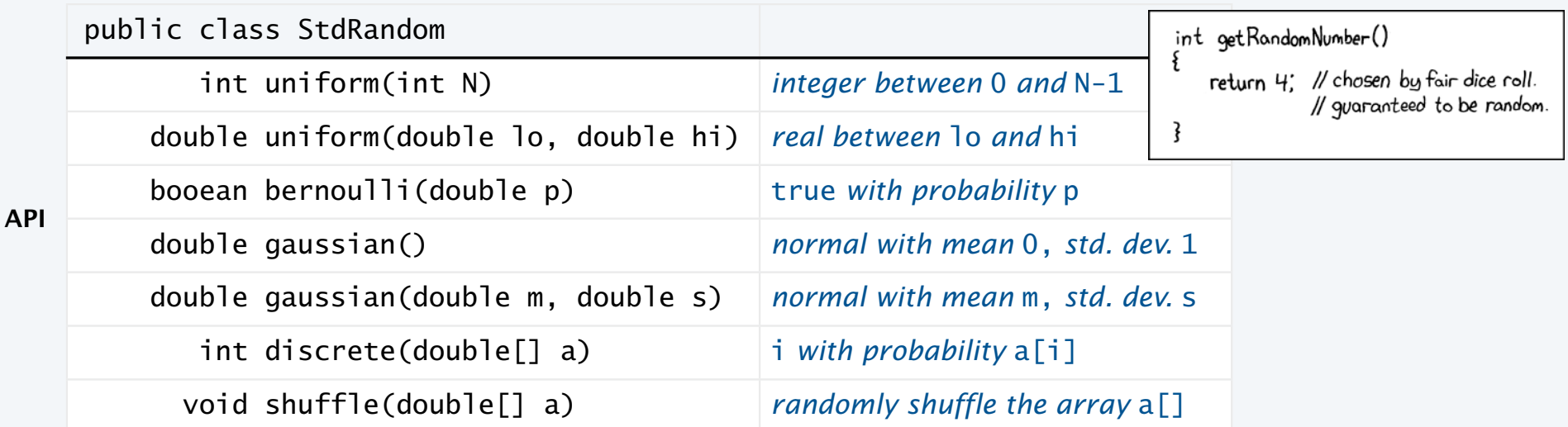

First step in developing a library: Articulate the API!

Programming

## StdRandom details

#### **Implementation**

```
public class StdRandom
\{ public static double uniform(double a, double b)
   {\mathfrak{f}} return a + Math.random() * (b-a); {\mathfrak{f}} public static int uniform(int N)
   { return (int) (Math.random() * N; }
    public static boolean bernoulli(double p)
   \{ return Math.random() < p; \} public static double gaussian()
      /* see Exercise 1.2.27 */
    public static double gaussian(double m, double s)
   \{ return mean + (stddev * gaussian()); \} ...
}
```
You *could* implement many of these methods, but now you don't have to!

#### **Typical client**

```
public class RandomPoints
   {
       public static void main(String args[])
   \{int N = Integer.parseInt(args[0]);
          for (int i = 0; i < N; i++))
   \{double x = \text{StdRandom.gaussian}(0.5, 0.2);
             double y = \text{StdRandom.gaussian}(0.5, 0.2); StdDraw.point(x, y);
           }
       }
   }
                               900File
% java RandomPoints 10000
```
42

## Example of modular programming: StdStats, StdRandom, and Gaussian client

#### Experiment

- Flip *N* coins.
- How many heads?
- Prediction: Expect *N*/2.

#### Prediction (more detailed)

- Run experiment T times.
- How many heads?

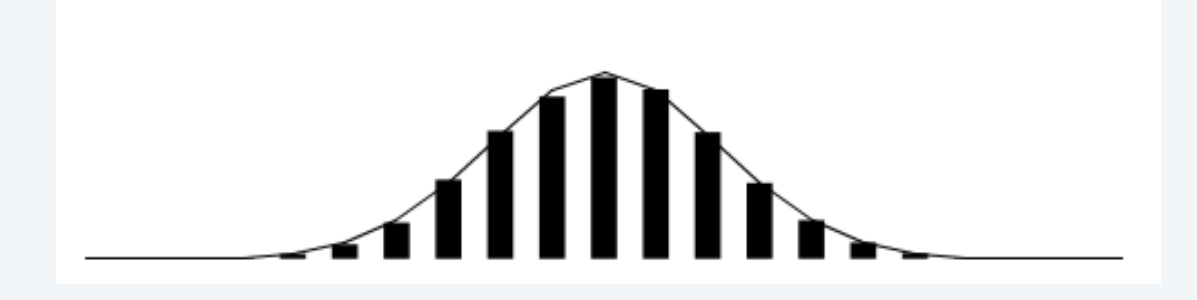

Goal. Write a program to validate predictions.

## Example of modular programming: Bernoulli trials

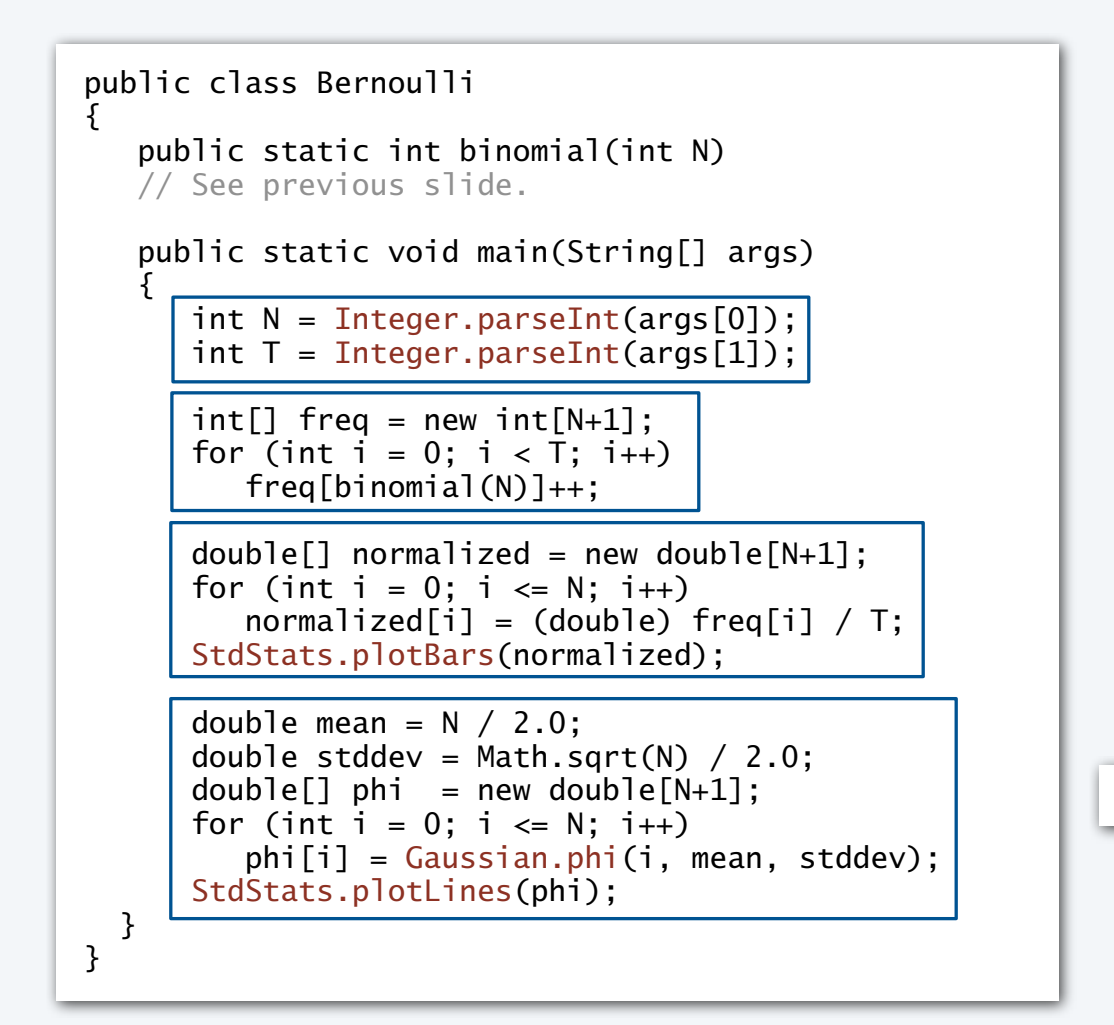

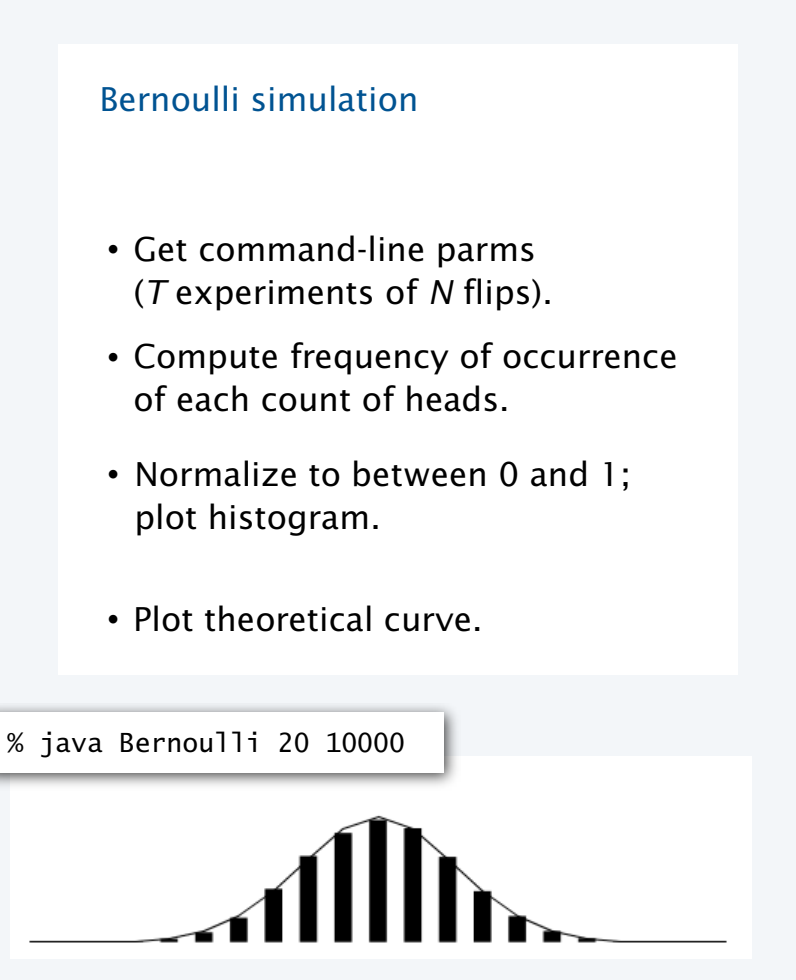

44

## Modular programming

enables development of complicated programs via simple independent modules.

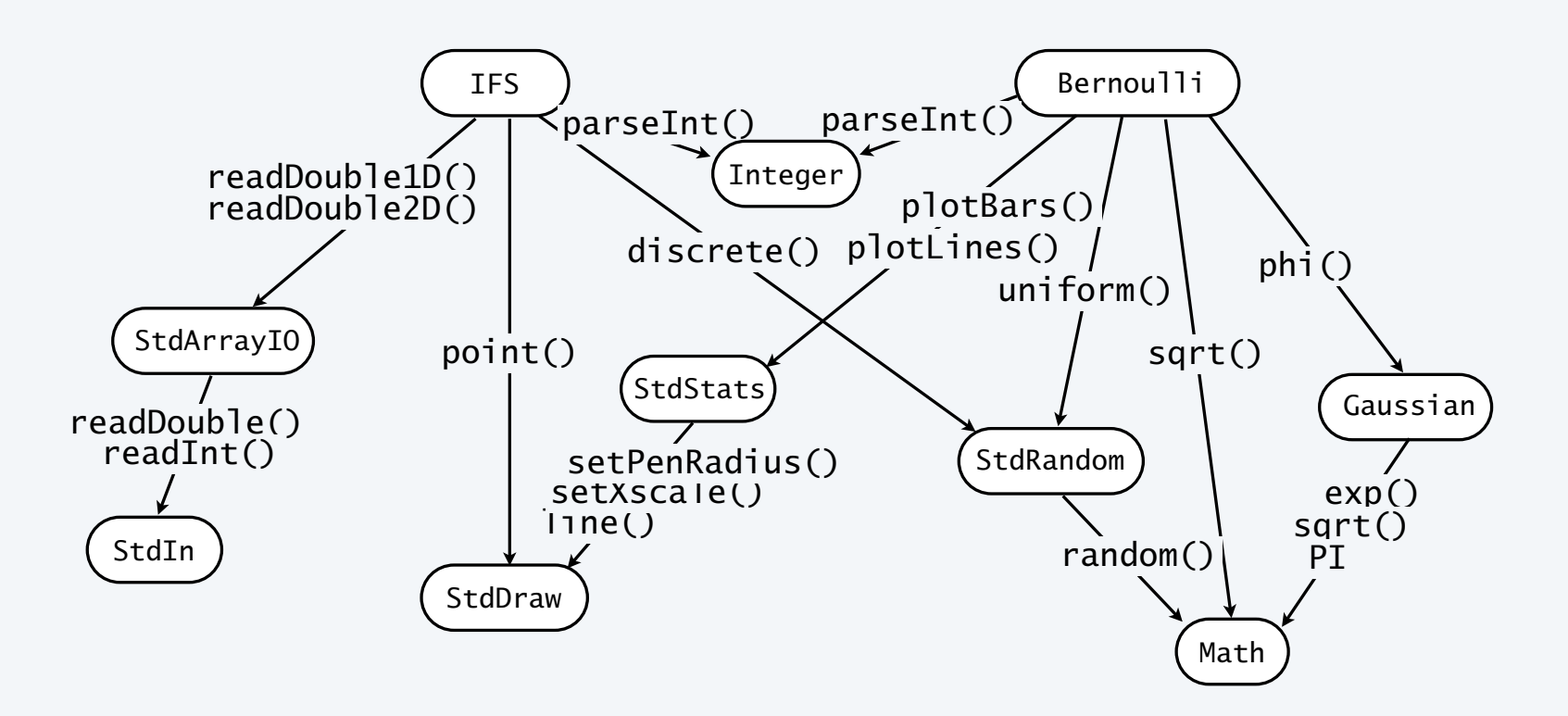

Advantages. Code is easier to understand, debug, maintain, improve, and reuse.

## Why modular programming?

#### Modular programming enables

- Independent development of small programs.
- Every programmer to develop and share layers of abstraction.
- Self-documenting code.

#### Fundamental characteristics

- Separation of client from implementation benefits all *future* clients.
- Contract between implementation and clients (API) benefits all *past* clients.

### **Challenges**

- How to break task into independent modules?
- How to specify API?

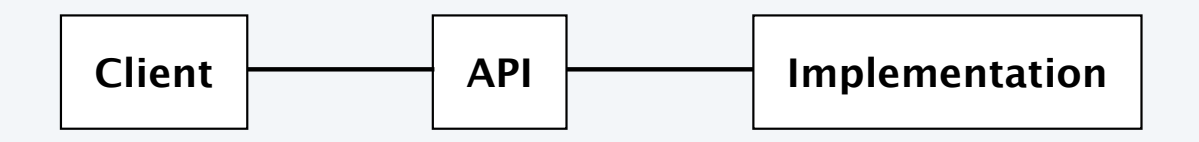

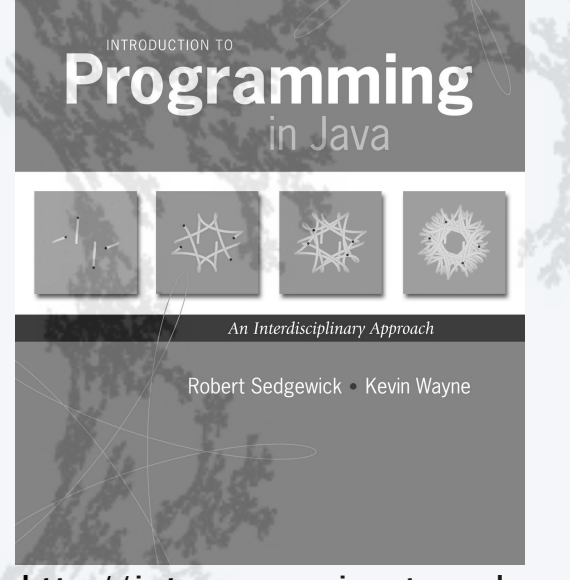

**http://introcs.cs.princeton.edu**

# 6. Functions and Libraries

- •Basic concepts
- •Case study: Digital audio
- •Application: Gaussian distribution
- •Modular programming

# **Programming**

An Interdisciplinary Approach

Robert Sedgewick · Kevin Wayne

6. Functions and Libraries

Sections 2.1 and 2.2

**http://introcs.cs.princeton.edu**